### **User Manual – IGEN Coupler Board**

#### **1.0 System Components**

There are two components, not including the driving host computer and the power supply, of the Radio Frequency CRUM Sub-System; the IGEN Coupler board (PWBA) and the RF memory tag (TAG). The PWBA is controlled by a host computer which sends commands and data to the PWBA. The PWBA then converts the commands into radio frequency actions which allow communication to the TAG.

### **1.1 IGEN Coupler Board**

The photo below shows the PWBA. The two connectors on the left side of the board are used for power input, addressing and communication.

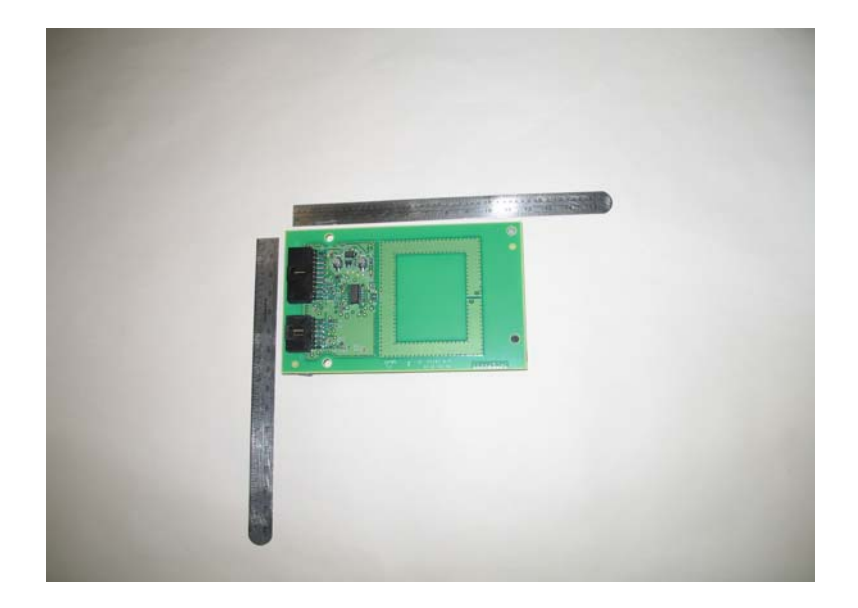

## **1.2 RF Memory Tag (TAG)**

The TAG is a memory device which is mounted on a flexable substrate. The memory device is surrounded by a copper antenna also on the substrate. Through this antenna, power for the memory device and it's associated controlling hardware is obtained from the RF signal generated by the PWBA.

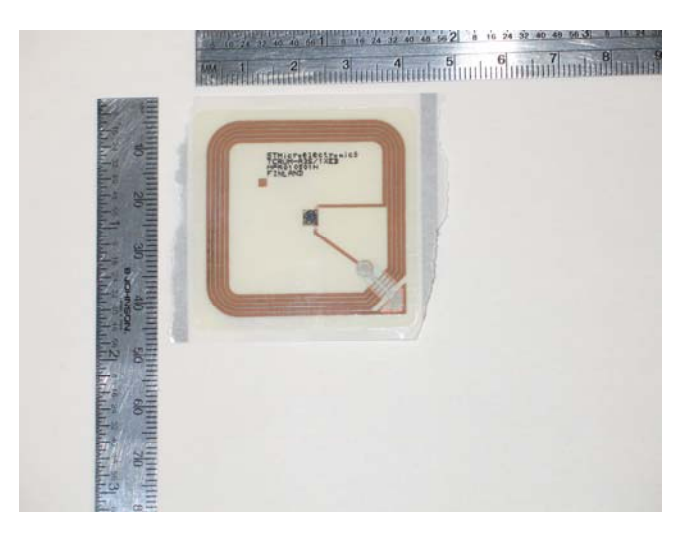

### **2.0 Applying power to the PWBA (refer to the schematic for this discussion).**

Power is applied to the PWBA through the 6 pin connector (5volts DC) **or** the 10 pin connector (7.5 volts DC).

The 6 pin connector receives 5 volts on pin 1 (5volts) and pin 3 (ground).

The 10 pin connector receives 7.5 volts on pins 9, 10 (7.5 volts) and pin 8 (ground). Note that the board **cannot** operate from both supply voltages at one time.

### **3.0 Board Addressing**

Up to 8 PWBA's can be communicated to by the host computer by using the three address lines (ADD\_E0, ADD\_E1 and ADD\_E2). These address lines are tied into the 6 pin and the 10 pin interface connectors. If the addressing lines are left open, address 0 will be selected. External address jumpers select the remaining addresses in a binary fashion (refer to the schematic for details).

### **4.0 Sample Communication Protocol, IGEN Coupler Board to RF Memory Tag**

(Note: The details of the communication protocol are beyond the scope of this document. This is just a high level overview).

- The host processor board switches power on to the PWBA's.
- $\blacksquare$  A 100 milli-second stabilization time is waited.
- The RF field ON command is sent from the host processor to the PWBA to be communicated to.
- The "find memory tag" command is sent from the host processor to the PWBA.
- The addressed PWBA generates an RF signal to find a TAG which could be in it's field.
- After a TAG is found, a "select memory tag" command is sent from the host processor to the PWBA. Note that the PWBA converts the command into an RF signal for the TAG.
- Using a custom protocol, the host processor, the PWBA and the TAG transfer data blocks as required.
- The RF field OFF command is sent from the host processor to the PWBA.
- The host processor board removes power from the PWBA's to end communication.

**5.0 IGEN Coupler Board and RF Memory Tag Operation within a Xerox Printer**  The following illustrates one application for the IGEN Coupler board and RF Memory Tag as it would be used within a printing system.

### **5.1 RF Memory Tag Intallation on a Toner Bottle**

The photo below shows the RF memory tag mounted on a toner bottle. Note that unlike this photo, after the memory tag is mounted on the bottle cap, a protective label will be placed over the memory tag (not shown).

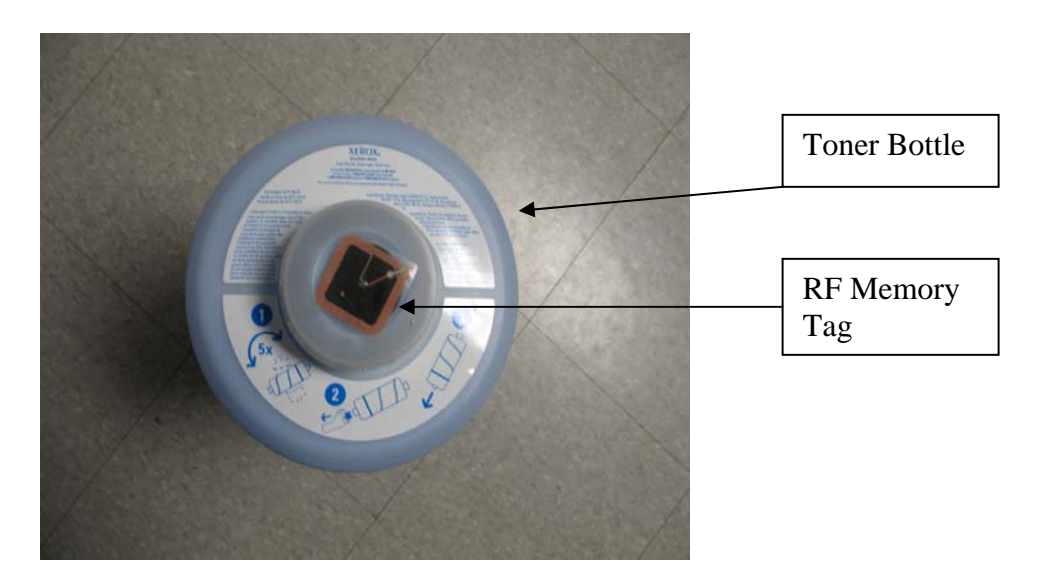

## **5.2 RF Coupler Boards Mounted in a machine.**

The photo below shows 4 PWBA's mounted in a machine. The memory tags associated with each PWBA are mounted on toner bottles behind the boards (cannot be seen in this photo).

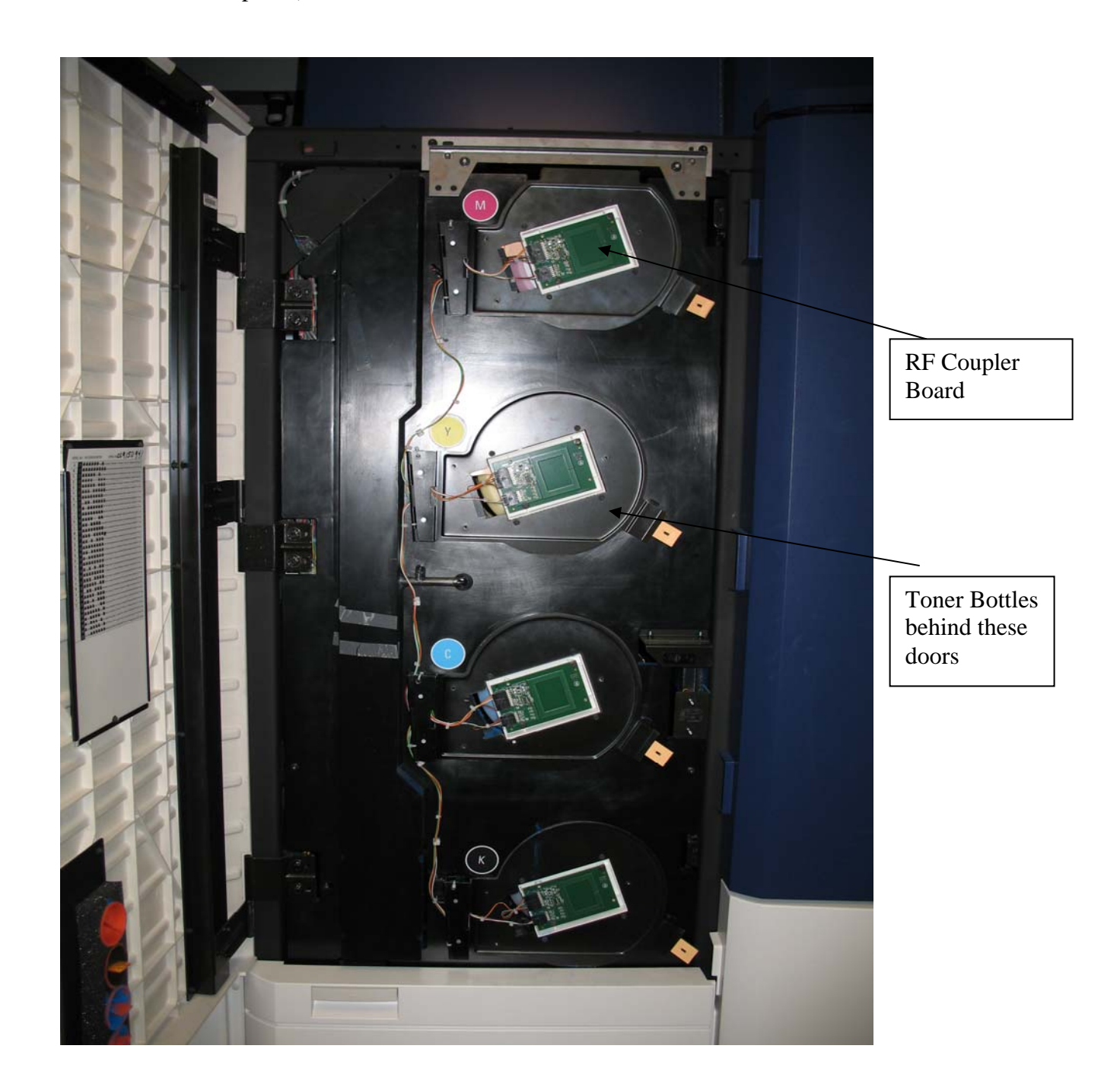

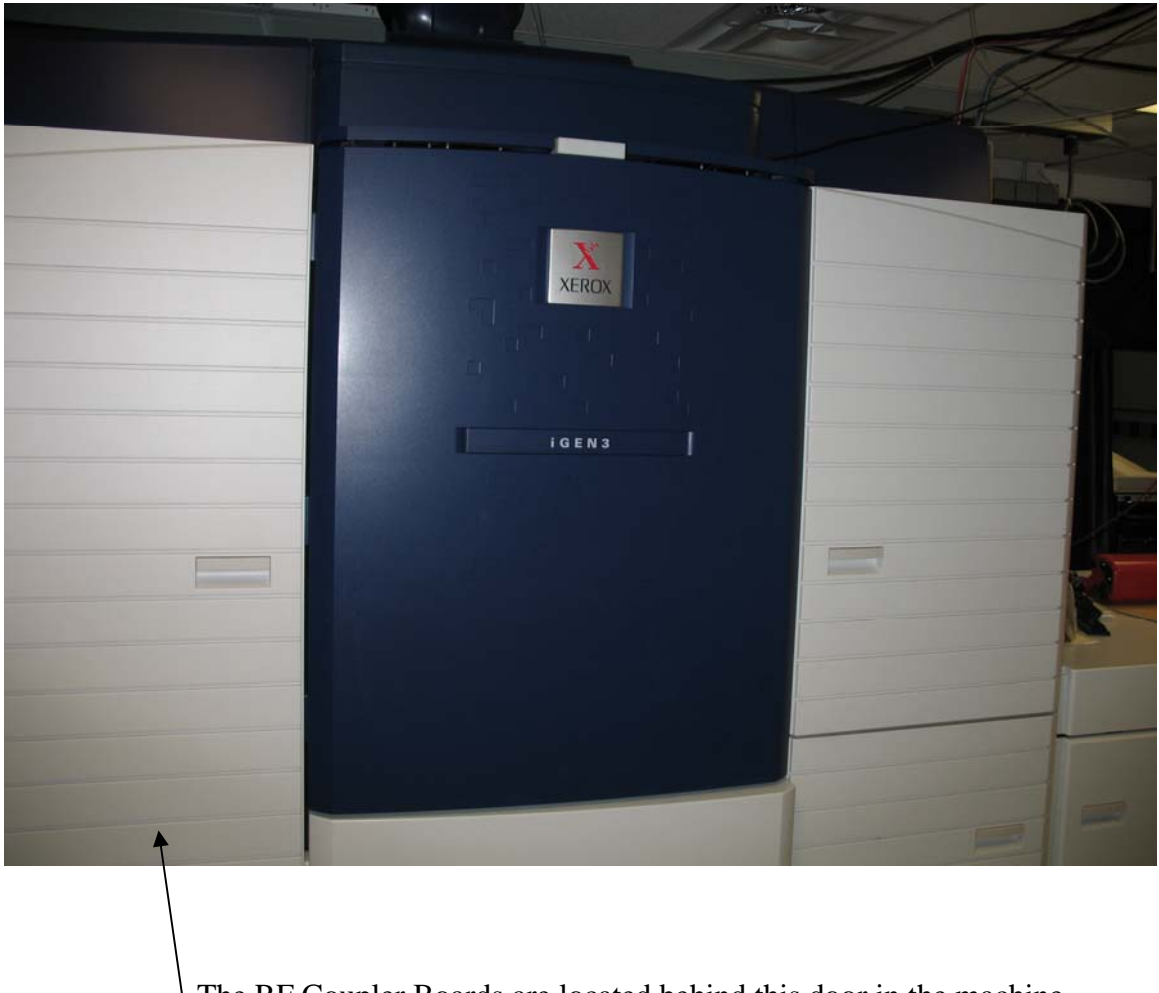

# **5.3 Printer that houses the RF Coupler Boards and RF Memory Tags**

The RF Coupler Boards are located behind this door in the machine. I.

REGULATORY INFORMATION

FCC PART 15 COMPLIANCE

THIS DEVICE COMPLIES WITH PART 15 OF THE FCC RULES. OPERATION IS SUBJECT TO THE FOLLOWING TWO CONDITIONS: (1) THIS DEVICE MAY NOT CAUSE HARMFUL INTERFERENCE, AND (2) THIS DEVICE MUST ACCEPT ANY INTERFERENCE RECEIVED, INCLUDING INTERFERENCE THAT MAY CAUSE UNDESIRED OPERATION.

MODIFICATIONS TO THE EQUIPMENT NOT EXPRESSLY APPROVED BY XEROX COULD VOID THE USER'S AUTHORITY TO OPERATE THE EQUIPMENT.

ANY HOST DEVICE THAT CONTAINS THIS MODULE IS REQUIRED TO CLEARLY STATE THE FOLLOWING ON THE OUTSIDE OF THE HOST DEVICE: "CONTAINS FCC ID: LD7IGEN".

Marty Oksenhorn XEROX CORPORATION 12/10/07